# Package 'ProgModule'

May 16, 2024

<span id="page-0-0"></span>Type Package

Title Identification of Prognosis-Related Mutually Exclusive Modules

Version 0.1.0

Maintainer Junwei Han <hanjunwei1981@163.com>

Description A novel tool to identify candidate driver modules for predicting the prognosis of patients by integrating exclusive coverage of mutations with clinical characteristics in cancer.

License GPL  $(>= 2)$ 

Encoding UTF-8

LazyData true

**Depends** R  $(>= 4.2.0)$ 

RoxygenNote 7.2.3

biocViews

Imports igraph, infotheo, maftools, patchwork, pathwayTMB, stats, survival, survminer, utils

Suggests knitr, rmarkdown

VignetteBuilder knitr

NeedsCompilation no

Author Junwei Han [aut, cre, cph], Xiangmei Li [aut], Bingyue Pan [aut]

Repository CRAN

Date/Publication 2024-05-16 14:40:05 UTC

# R topics documented:

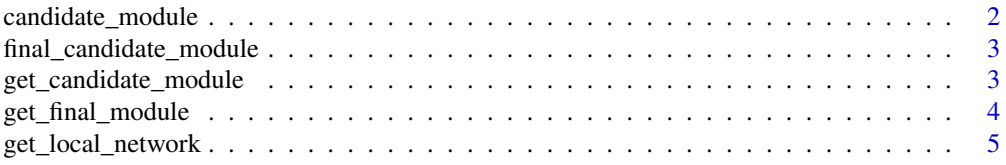

# <span id="page-1-0"></span>2 candidate\_module

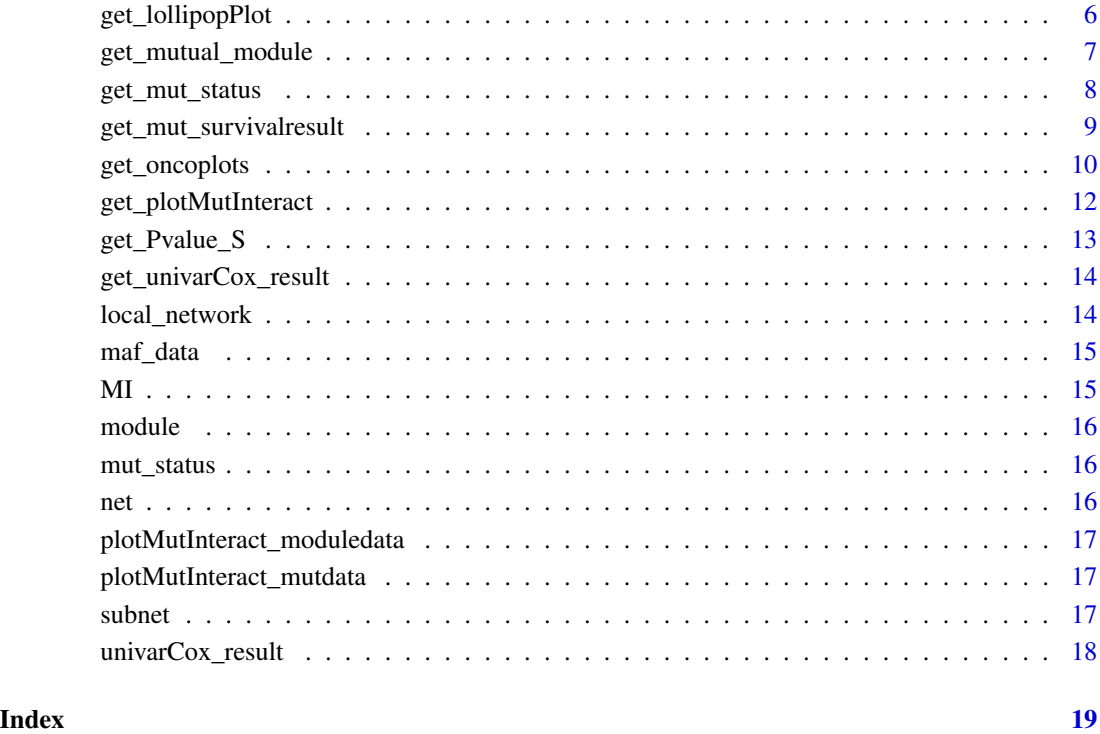

candidate\_module *candidate\_module, candidate module*

# Description

candidate\_module, Is the gene set from each local network by greedy algorithm,generated by 'get\_candidate\_module'.

# Usage

```
candidate_module
```
# Format

An object of class list of length 4.

<span id="page-2-0"></span>final\_candidate\_module

*final\_candidate\_module, Final candidate modules*

# Description

final\_candidate\_module, Is the final candidate module by intersecting modules from three protein networks in pairs,generated by 'get\_final\_candidate\_module'.

#### Usage

```
final_candidate_module
```
# Format

An object of class list of length 4.

get\_candidate\_module *Get candidate module.*

# Description

The function 'get\_candidate\_module' is used to search candidate module of each local network using greedy algorithm.

# Usage

```
get_candidate_module(
  local_network,
  network,
  freq_matrix,
  sur,
  seed,
 max.size,
  rate
)
```
# Arguments

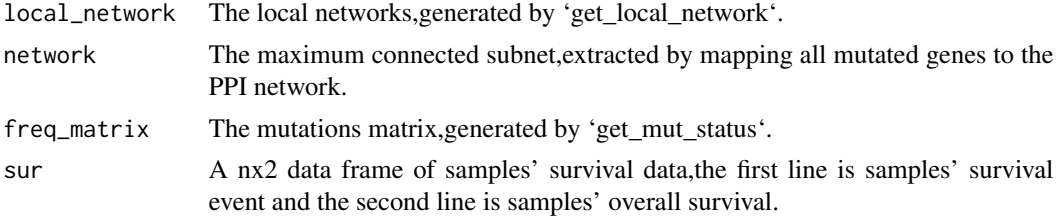

<span id="page-3-0"></span>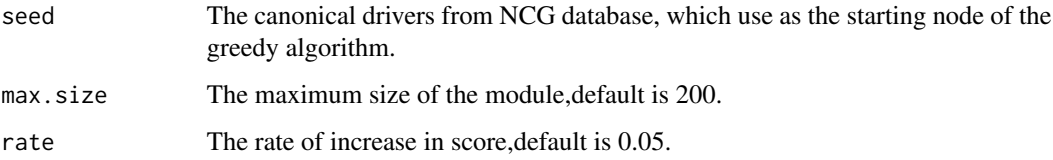

# Value

candidate module.

#### Examples

```
#load the data
data(local_network)
data(mut_status)
data(subnet)
canonical_drivers<-system.file("extdata","canonical_drivers.txt",package = "ProgModule")
seed_gene<-read.table(canonical_drivers,header=FALSE)
sur<-system.file("extdata","sur.csv",package = "ProgModule")
sur<-read.delim(sur,sep=",",header=TRUE,row.names=1)
#perform the function `get_candidate_module`.
candidatemodule.example<-get_candidate_module(local_network=local_network,network=subnet,
freq_matrix=mut_status,sur=sur,seed=seed_gene[,1],max.size=200,rate=0.05)
```
get\_final\_module *Get final module.*

# Description

The function 'get\_final\_module' is used to identify the final module.

```
get_final_module(
  index,
  edge,
  mut_status,
  sur,
  seed,
  cutoff = 0.05,
 max.size.load = 500,
 max.size.candidate = 200,
  rate = 0.05,perm = 1000
)
```
#### <span id="page-4-0"></span>**Arguments**

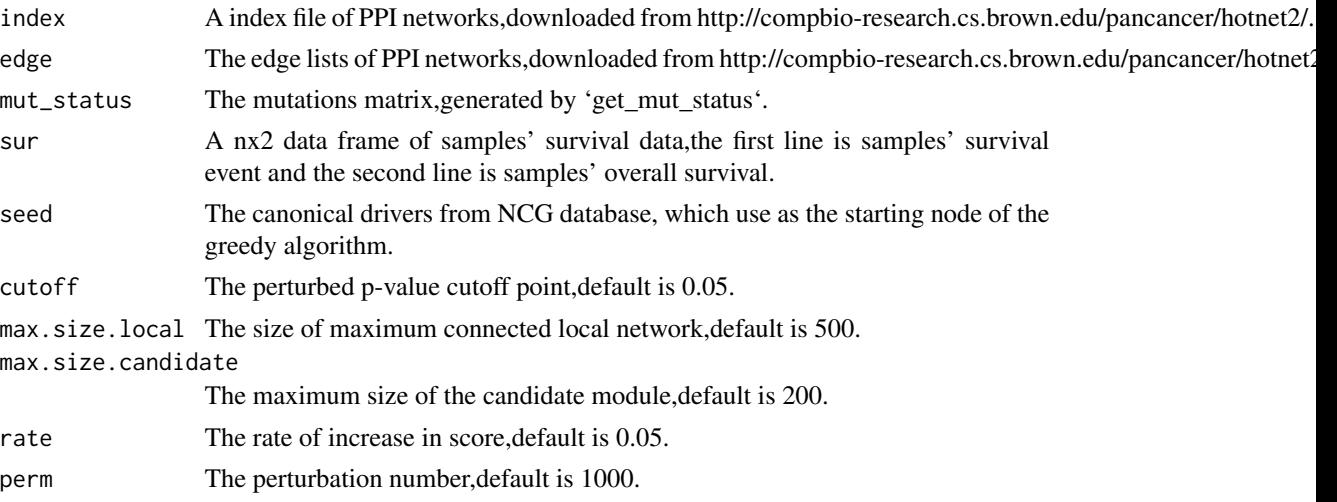

# Value

The final module.

# Examples

```
#load the data
indexdata<-system.file("extdata","hint+hi2012_index_file.txt",package="ProgModule")
index<-read.table(indexdata,sep="\t",header=FALSE)
edgedata<-system.file("extdata","hint+hi2012_edge_file.txt",package="ProgModule")
edge<-read.table(edgedata,sep="\t",header=FALSE)
data(mut_status)
sur<-system.file("extdata","sur.csv",package ="ProgModule")
sur<-read.delim(sur,sep=",",header=TRUE,row.names=1)
canonical_drivers<-system.file("extdata","canonical_drivers.txt",package="ProgModule")
seed_gene<-read.table(canonical_drivers,header=FALSE)
#perform the function `get_final_module`.
finalmodule.example<-get_final_module(index,edge,mut_status,sur,seed=seed_gene,
cutoff=0.05,max.size.local=500,max.size.candidate=200,rate=0.05,perm=100)
```
get\_local\_network *Extract the local networks from the PPI network.*

## Description

The function 'get\_local\_network' is used to search local network of each gene by breadth-first algorithm.

```
get_local_network(network, freq_matrix, max.size = 500)
```
# <span id="page-5-0"></span>Arguments

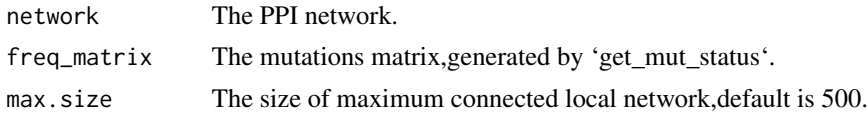

# Value

local nerwork.

# Examples

```
#load the data
data(mut_status)
data(subnet)
#perform the function `get_local_network`.
localnetwork.example<-get_local_network(network=subnet,freq_matrix=mut_status,max.size=500)
```
get\_lollipopPlot *Draw an lollipopPlot for module genes*

# Description

Load the data in MAF format and draws an lollipopPlot.

```
get_lollipopPlot(
  maf,
  gene,
  AACol = NULL,
  labelPos = NULL,
  labPosSize = 0.9,showMutationRate = TRUE,
  showDomainLabel = TRUE,
  cBioPortal = FALSE,
  refSeqID = NULL,
  proteinID = NULL,
  roundedRect = TRUE,
  repel = FALSE,collapsePosLabel = TRUE,
  showLegend = TRUE,
  legentXtSize = 0.8,
  labPosAngle = 0,
  domainLabelSize = 0.8,
  axisTextSize = c(1, 1),printCount = FALSE,
  colors = NULL,
```
# <span id="page-6-0"></span>get\_mutual\_module 7

```
domainAlpha = 1,
  domainBorderCol = "black",
  bgBorderCol = "black",
  labelOnlyUniqueDoamins = TRUE,
  defaultYaxis = FALSE,
  titleSize = c(1.2, 1),
 pointSize = 1.5
\mathcal{E}
```
## Arguments

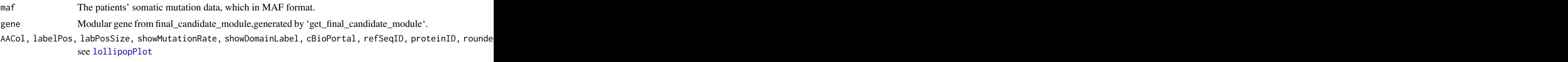

# Value

No return value

# Examples

```
#load the data.
maffile<-system.file("extdata","maffile.maf",package="ProgModule")
#draw an lollipopPlot
get_lollipopPlot(maf=maffile,gene="TP53")
```
get\_mutual\_module *Extract the mutually exclusive module.*

# Description

The function 'get\_mutual\_module' is used to determine if neighbor genes should be added to the module by calculating the score.

```
get_mutual_module(
 module,
 net,
  freq_matrix,
  sur,
 module_sig,
 univarCox_result,
  rate
)
```
# <span id="page-7-0"></span>Arguments

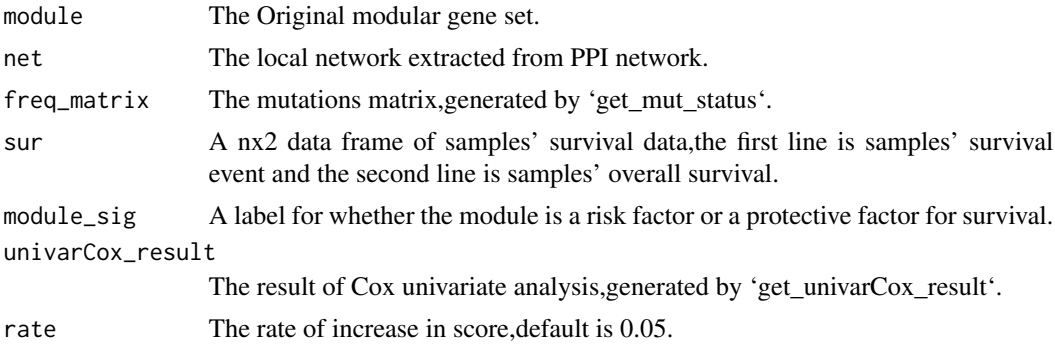

# Value

The mutually exclusive module.

# Examples

```
#load the data
data(mut_status)
sur<-system.file("extdata","sur.csv",package = "ProgModule")
sur<-read.delim(sur,sep=",",header=TRUE,row.names = 1)
data(net)
data(module)
data(univarCox_result)
#perform the function `get_mutual_module`.
mutuallyexclusivemodule.example<-get_mutual_module(module,net,freq_matrix=mut_status,sur,
module_sig="risk",univarCox_result,rate=0.05)
```
get\_mut\_status *Converts MAF file into mutation matrix.*

## Description

The function 'get\_mut\_status' uses to convert MAF file into mutation matrix.

# Usage

```
get_mut_status(mutvariant, nonsynonymous = TRUE)
```
#### Arguments

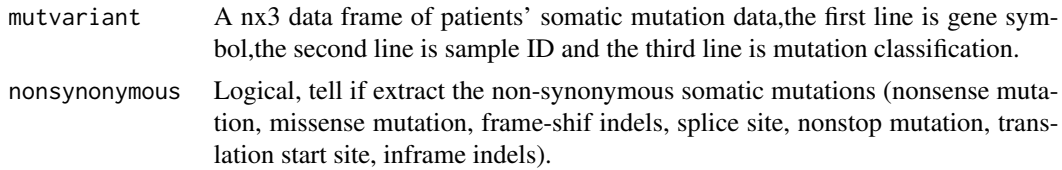

## <span id="page-8-0"></span>Value

A binary mutations matrix, in which 1 represents that a particular gene has mutated in a particular sample, and 0 represents that gene has no mutation in a particular sample.

# Examples

```
maf<-system.file("extdata","maffile.maf",package = "ProgModule")
maf_data<-read.delim(maf)
mutvariant<-maf_data[,c("Hugo_Symbol","Tumor_Sample_Barcode","Variant_Classification")]
#perform the function `get_mut_status`.
mut_status.example<-get_mut_status(mutvariant,nonsynonymous = TRUE)
```

```
get_mut_survivalresult
```
*Plot Kaplan-Meier survival curve.*

#### Description

The function 'get\_mut\_survivalresult' uses to draw the Kaplan-Meier survival curve based on the mutated status of candidate module.

#### Usage

```
get_mut_survivalresult(module, freq_matrix, sur)
```
#### Arguments

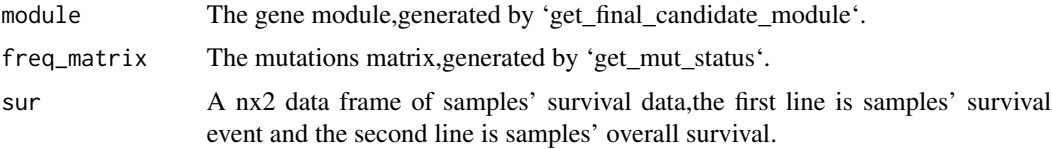

# Value

No return value

#### Examples

```
#load the data.
data(mut_status)
sur<-system.file("extdata","sur.csv",package="ProgModule")
sur<-read.delim(sur,sep=",",header=TRUE,row.names=1)
data(final_candidate_module)
#perform the function `get_mut_survivalresult`.
get_mut_survivalresult(module=final_candidate_module,freq_matrix=mut_status,sur)
```
<span id="page-9-0"></span>

#### Description

Load the data in MAF format and draws a waterfall plot of mutated genes involved in the module.

```
get_oncoplots(
  maf,
  genes,
  removeNonMutated = TRUE,
  top = 20,
 minMat = NULL,altered = FALSE,
  drawRowBar = TRUE,
  drawColBar = TRUE,
  leftBarData = NULL,
  leftBarLims = NULL,
  rightBarData = NULL,
  rightBarLims = NULL,
  topBarData = NULL,
  logColBar = FALSE,
  includeColBarCN = TRUE,
  clinicalFeatures = NULL,
  annotationColor = NULL,
  annotationDat = NULL,
  pathways = NULL,
  path_order = NULL,
  selectedPathways = NULL,
  pwLineCol = "#535c68",
 pwLineWd = 1,
  draw_titv = FALSE,
  titv_{col} = NULL,showTumorSampleBarcodes = FALSE,
  barcode_mar = 4,
  barcodeSrt = 90,
  gene_mar = 5,
  anno_{height} = 1,
  legend_height = 4,
  sortByAnnotation = FALSE,
  groupAnnotationBySize = TRUE,
  annotationOrder = NULL,
  sortByMutation = FALSE,
  keepGeneOrder = FALSE,
  GeneOrderSort = TRUE,
```

```
sampleOrder = NULL,
additionalFeature = NULL,
additionalFeaturePch = 20,
additionalFeatureCol = "gray70",
additionalFeatureCex = 0.9,
genesToIgnore = NULL,
fill = TRUE,cohortSize = NULL,
colors = NULL,
cBioPortal = FALSE,
bgCol = "#CCCCCC",
borderCol = "white",
annoBorderCol = NA,
numericAnnoCol = NULL,
drawBox = FALSE,fontSize = 0.8,
SampleNamefontSize = 1,
titleFontSize = 1.5,
legendFontSize = 1.2,
annotationFontSize = 1.2,
sepub\_genes = 0.5,
sepwd_samples = 0.25,
writeMatrix = FALSE,
colbar_pathway = FALSE,
showTitle = TRUE,titleText = NULL,
showPct = TRUE
```
)

## Arguments

maf The patients' somatic mutation data, which in MAF format. genes Modular gene set from final\_candidate\_module,generated by 'get\_final\_candidate\_module'. removeNonMutated, [top, minMu](#page-0-0)t, altered, drawRowBar, drawColBar, leftBarData, leftBarLims, rightBarData,

Value

No return value

# Examples

```
#load the data.
maffile<-system.file("extdata","maffile.maf",package="ProgModule")
data(final_candidate_module)
#draw an oncoplot
get_oncoplots(maf=maffile,genes=final_candidate_module[[1]])
```
see oncoplot

<span id="page-11-0"></span>get\_plotMutInteract *Exact tests to detect mutually exclusive, co-occuring and altered genesets or pathways.*

# Description

Performs Pair-wise Fisher's Exact test to detect mutually exclusive or co-occuring events.

# Usage

```
get_plotMutInteract(
  module = NULL,
  genes = NULL,
  freq_matrix,
  pvalue = c(0.05, 0.01),
  return All = TRUE,fontSize = 0.8,
  showSigSymbols = TRUE,
  showCounts = FALSE,
  countStats = "all",
  countType = "all",
  countsFontSize = 0.8,countsFontColor = "black",
  colPal = "BrBG",nShiftSymbols = 5,
  sigSymbolsSize = 2,
  sigSymbolsFontSize = 0.9,
  pvSymbols = c(46, 42),
  limitColorBreaks = TRUE
)
```
# Arguments

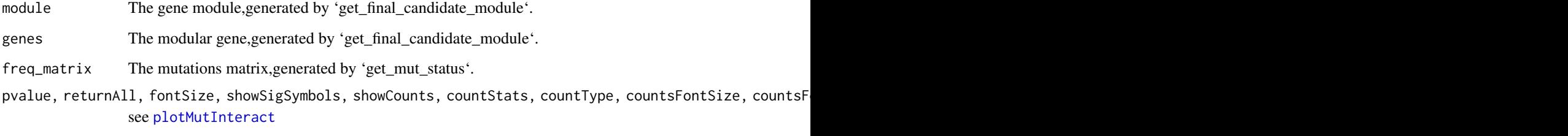

# Value

No return value

# <span id="page-12-0"></span>get\_Pvalue\_S 13

# Examples

```
#load the data.
data(plotMutInteract_moduledata,plotMutInteract_mutdata)
#draw an plotMutInteract of genes
get_plotMutInteract(genes=unique(unlist(plotMutInteract_moduledata)),
freq_matrix=plotMutInteract_mutdata)
#draw an plotMutInteract of modules
get_plotMutInteract(module=plotMutInteract_moduledata,
freq_matrix=plotMutInteract_mutdata)
```
get\_Pvalue\_S *Get perturbed p-value.*

# Description

The function 'get\_Pvalue\_S' is used to calculate the perturbed p-value.

#### Usage

```
get_Pvalue_S(module, freq_matrix, sur, perms = 1000, local_network)
```
# Arguments

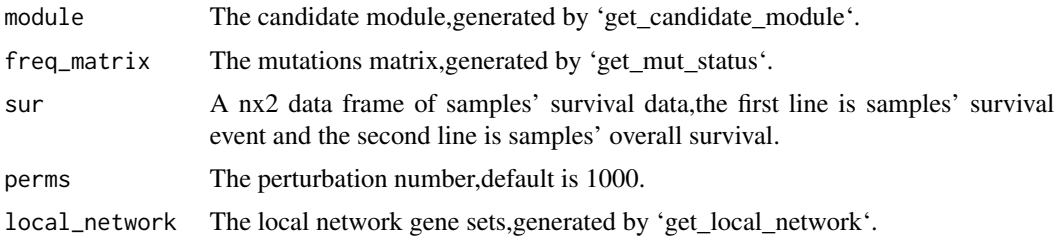

# Value

Perturbed p-value.

#### Examples

```
#load the data
data(local_network)
data(mut_status)
data(candidate_module)
sur<-system.file("extdata","sur.csv",package = "ProgModule")
sur<-read.delim(sur,sep=",",header=TRUE,row.names = 1)
#perform the function `get_Pvalue_S`.
turbulence.example<-get_Pvalue_S(module=candidate_module,freq_matrix=mut_status,
sur=sur,perms=100,local_network)
```
<span id="page-13-0"></span>get\_univarCox\_result *Get univarCox result.*

#### Description

The function 'get\_univarCox\_result' is used to calculate the result of Cox univariate analysis.

#### Usage

```
get_univarCox_result(freq_matrix, sur)
```
# Arguments

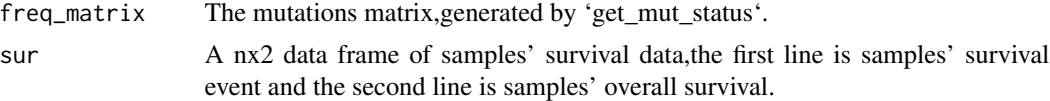

#### Value

The result of Cox univariate analysis.

# Examples

```
#load the data
data(mut_status)
sur<-system.file("extdata","sur.csv",package ="ProgModule")
sur<-read.delim(sur,sep=",",header=TRUE,row.names=1)
#perform the function `get_univarCox_result`.
univarCoxresult.example<-get_univarCox_result(freq_matrix=mut_status,sur)
```
local\_network *local\_network, local network gene set*

# Description

local\_network, the local network gene set of each gene by breadth-first algorithm, generated by 'get\_local\_network'.

# Usage

local\_network

# Format

An object of class list of length 4.

<span id="page-14-0"></span>

# Description

maf\_data, The patients' somatic mutation data, which in MAF format.

#### Usage

maf\_data

# Format

An object of class data. frame with 3745 rows and 10 columns.

MI *Calculate mutual information.*

## Description

The function 'MI' is used to calculate the mutual information score between samples' survival status and mutation status.

## Usage

MI(mylist1, mylist2)

# Arguments

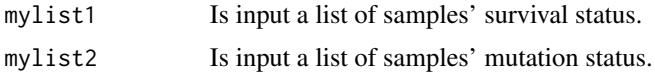

#### Value

The mutual information score

# Examples

```
#load the data
data(mut_status)
sur<-system.file("extdata","sur.csv",package = "ProgModule")
sur<-read.delim(sur,sep=",",header=TRUE,row.names = 1)
#perform the function 'MI'
mut_matrix<-MI(mylist1 = as.numeric(mut_status[1,]),mylist2 = sur[,1])
```
<span id="page-15-0"></span>

# Description

module, Original modular gene set.

# Usage

module

# Format

An object of class character of length 1.

mut\_status *mut\_status, mutations matrix*

# Description

mut\_status, the mutations matrix,generated by 'get\_mut\_status'.

## Usage

mut\_status

# Format

An object of class matrix (inherits from array) with 338 rows and 331 columns.

net *net, network*

# Description

net, Is a local network extracted from the ppi network.

# Usage

net

# Format

An object of class igraph of length 76.

<span id="page-16-0"></span>plotMutInteract\_moduledata

*plotMutInteract\_moduledata*

# Description

The data use for drawing mutually exclusive and co-occurrence plots.

# Usage

plotMutInteract\_moduledata

# Format

An object of class list of length 7.

plotMutInteract\_mutdata

*plotMutInteract\_mutdata*

## Description

The data use for drawing mutually exclusive and co-occurrence plots.

#### Usage

plotMutInteract\_mutdata

# Format

An object of class matrix (inherits from array) with 89 rows and 430 columns.

subnet *subnet, network*

# Description

subnet, Is a maximum connected subnet,extracted by mapping all genes to the ppi network.

## Usage

subnet

# Format

An object of class igraph of length 1624.

<span id="page-17-0"></span>univarCox\_result *univarCox\_result*

# Description

The result of Cox univariate analysis,generated by 'get\_univarCox\_result'.

# Usage

univarCox\_result

# Format

An object of class numeric of length 8103.

# <span id="page-18-0"></span>Index

∗ datasets candidate\_module, [2](#page-1-0) final\_candidate\_module, [3](#page-2-0) local\_network, [14](#page-13-0) maf\_data, [15](#page-14-0) module, [16](#page-15-0) mut\_status, [16](#page-15-0) net, [16](#page-15-0) plotMutInteract\_moduledata, [17](#page-16-0) plotMutInteract\_mutdata, [17](#page-16-0) subnet, [17](#page-16-0) univarCox\_result, [18](#page-17-0) candidate\_module, [2](#page-1-0) final\_candidate\_module, [3](#page-2-0) get\_candidate\_module, [3](#page-2-0) get\_final\_module, [4](#page-3-0) get\_local\_network, [5](#page-4-0) get\_lollipopPlot, [6](#page-5-0) get\_mut\_status, [8](#page-7-0) get\_mut\_survivalresult, [9](#page-8-0) get\_mutual\_module, [7](#page-6-0) get\_oncoplots, [10](#page-9-0) get\_plotMutInteract, [12](#page-11-0) get\_Pvalue\_S, [13](#page-12-0) get\_univarCox\_result, [14](#page-13-0) local\_network, [14](#page-13-0) lollipopPlot, *[7](#page-6-0)* maf\_data, [15](#page-14-0) MI, [15](#page-14-0) module, [16](#page-15-0) mut\_status, [16](#page-15-0) net, [16](#page-15-0)

oncoplot, *[11](#page-10-0)*

plotMutInteract, *[12](#page-11-0)* plotMutInteract\_moduledata, [17](#page-16-0) plotMutInteract\_mutdata, [17](#page-16-0)

subnet, [17](#page-16-0)

univarCox\_result, [18](#page-17-0)